Apple Store for Education 2005-05

hynix 512MB

 $g5$ 

Spotlight  $Control + Shift + Space$  Mark set kTunes  $Shift + F1$ 

ScrollLock / Pause HHK Pro Front Row Cmd + Esc

# Front Row

1.MacUpdate Front Row Enabler1.2.1 2.Apple FrontRow  $3.$ 4.Enabler Enable Instalation 5.  $5.$ 6. 再起動 7.Enable Front Row 8. 再起動

fink

XML::Simple GD

**MacPorts** 

<http://d.hatena.ne.jp/hakobe932/20061208/1165646618>

global

#### lighttpd

80 Apache 1023

sudo launchctl load -w /Library/LaunchDaemons/org.macports.lighttpd.plist

sudo launchctl unload -w /Library/LaunchDaemons/org.macports.lighttpd.plist

## iTunes

#### JewelCase

<http://www.opticalalchemy.com/> 2005-12-24

Euphemia

 $CD$ 

Sing that iTune!

<http://blog.livedoor.jp/widget236/archives/25956882.html> 2005-12-24<br>Dashboard Dashboard **Dashboard Example 20** and a set the product of the product of the product of the product of the product of the product of the product of the product of the product of the product of the product of the product

## kTunes

<http://homepage.mac.com/kenta6/kTunes/> 2005-12-24  $+$  + and  $+$  and  $+$  and  $+$  and  $+$  and  $+$  and  $+$  and  $+$  and  $+$  and  $+$  and  $+$ 

 $Shift + F1$ 

**CatearSelector** 

<http://cathand.org/soft.html>

 $\overline{USB}$ 

### Cyberduck

<http://cyberduck.ch/> FTP SFTP GUI

**Mxdvi** 

<http://macptex.appi.keio.ac.jp/~uchiyama/macosx/mxdvi.html> 2006-01 Mac OS X Cocoa dvi

### pTeX Package for MacOSX

<http://www.r.dendai.ac.jp/~kiriki/ptex/> 2006-01  $1$  TeX

VLC media player

<http://www.videolan.org/>  $MPEG2$ 

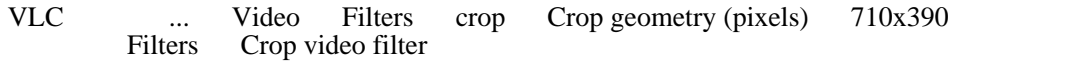

#### SSHKeychain

<http://www.sshkeychain.org/>

 $UI$ 

[Synergy](http://zarame.com/zide/wiki//zide?page=Synergy) **[Subversion](http://zarame.com/zide/wiki//zide?page=Subversion) [Emacs](http://zarame.com/zide/wiki//zide?page=Emacs)**